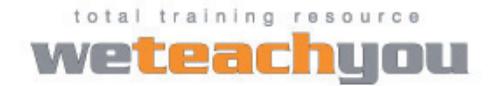

## Sound

The course requires sound. To complete the course you will need headphones if speakers are not available.

## Assessment

You will be asked a series of multiple choice questions. To pass the assessment you will need to score above 67% in each of the modules you take.

## If you are a trainee...

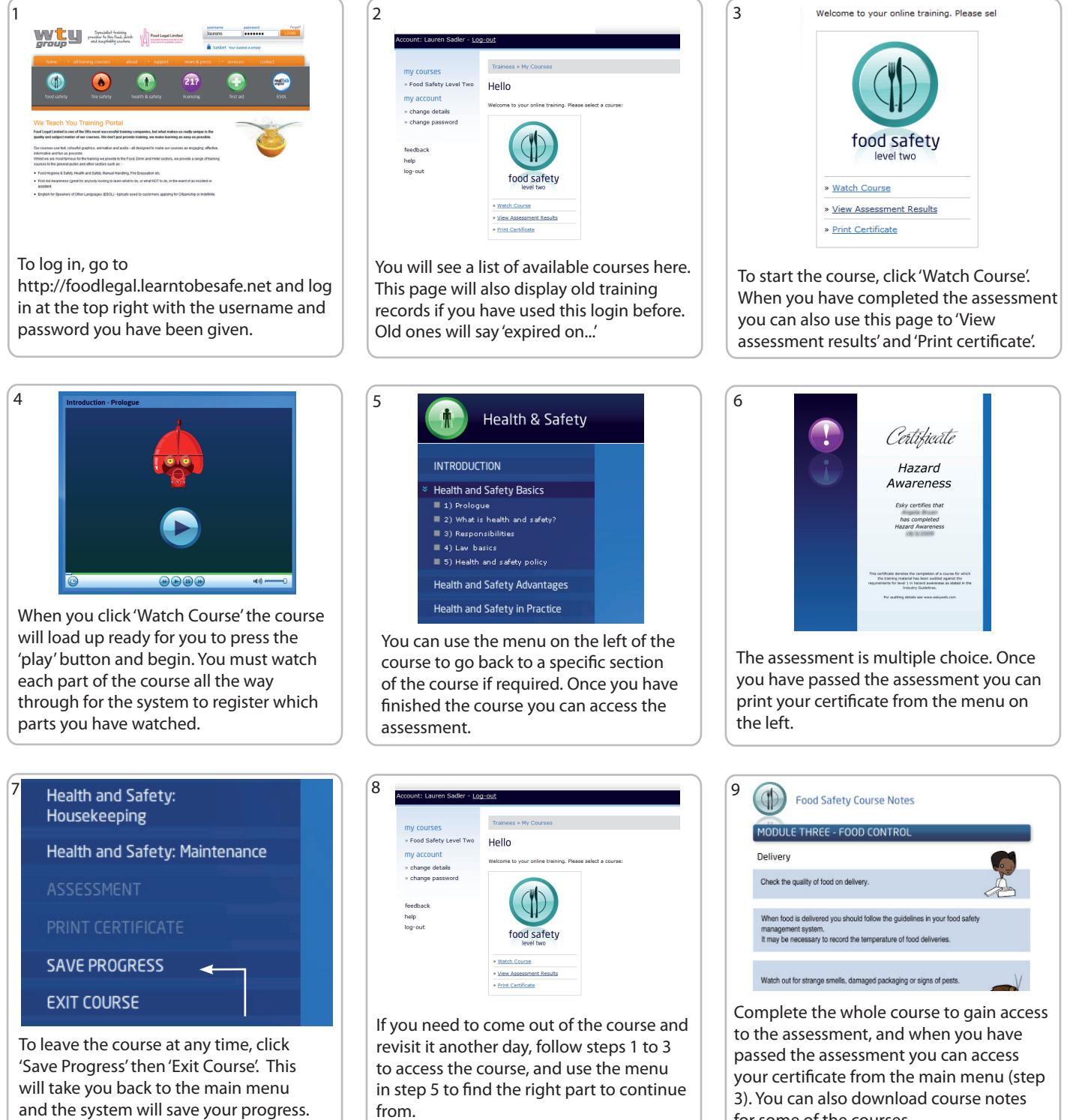

for some of the courses.